# Load Balancing in the Infrastructure

Per Andersson (per@kaloom.com)

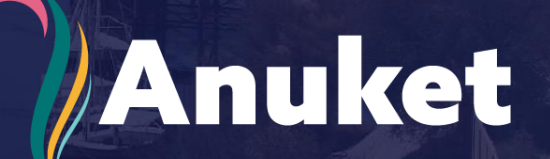

## Load Balancing and the reference model

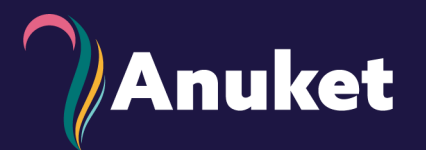

- The reference model encompasses
	- Virtual Machine Manager
	- Virtual Infrastructure Manager
	- Container Infrastructure Service Instances
	- Container Infrastructure Service Manager
- How does Load Balancing relate to these two different types of environments?

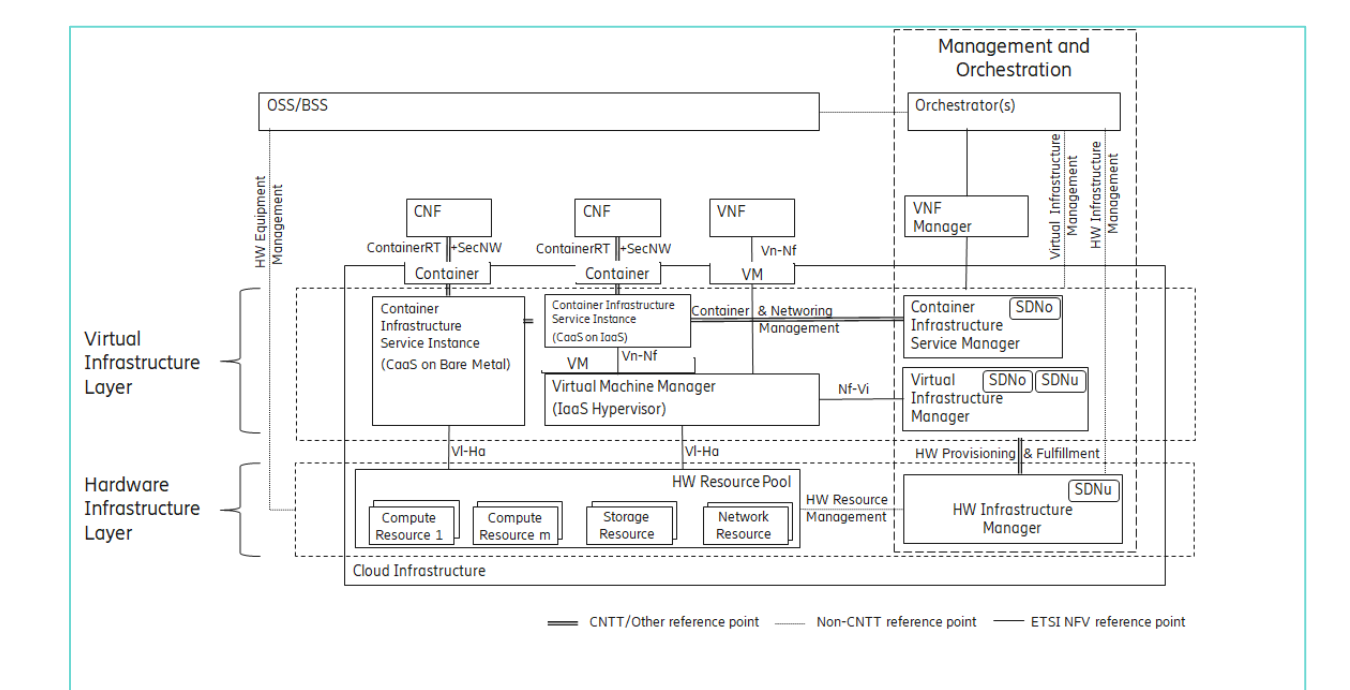

### Load Balancing in Openstack

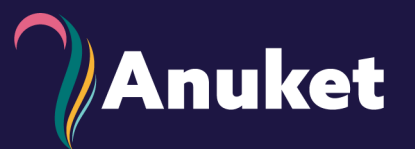

- Two ways to do it
	- Use the included LBaaS
		- [Octavia](https://docs.openstack.org/octavia/latest/)
	- Bring you own
		- Instantiate a VM with the flavor of LB you wan to use
- The "user" is responsible for configuration and orchestration of the needed components and services
	- **Networks**
	- VIP
	- LB instance
		- LBaaS
		- VM
	- Endpoints and their addresses
	- Adding/removing endpoints to/from LB endpoint set
- Load Balancing is explicitly managed and controlled by the user
	- Networking is simple and straightforward to set up using the [Neutron](https://docs.openstack.org/neutron/victoria/) APIs

#### Load Balancing in "Standard" Kubernetes

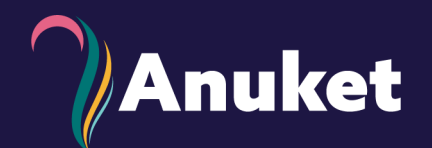

- Traditional L4 Load Balancing as in an IaaS type of system does not exist in Kubernetes.
- K8s is built around concepts like
	- POD
	- **Workload** 
		- Deploymnet
		- ReplicaSet
		- **StatefulSet**
		- DaemonSet
		- ….
	- **Controller**
	- **Service**
- Load Balancing/scaling is intrinsic to Kubernetes and is built in.
	- Controlled by creating a service
- A typical user never has to care about networking resources and network infrastructure,

## Define a set of PODs in Kubernetes

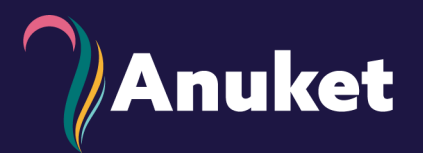

- Example workload
	- Deployment with 4 replicas of the POD my-app
- There are no ip addresses defined in the specification!
- Late binding
	- A pod instance's ip address is not known until the instance has been started and the CNI plugin has assigned an address to it
- A new ip address is typically assigned to each new "incarnation" of a pod instance

• Define a deployment

```
• apiVersion: apps/v1
kind: Deployment
metadata: name: my-app-deployment
spec:
    selector:
          matchLabels:
                 app: my-app
          replicas: 4
          template:
                 metadata:
                    labels:
                        app: my-app
          spec:
                 containers:
                    - name: my-app
                      image: my-app-1.2.3
                      ports:
                      - containerPort: 123
```
#### Define a Service in Kubernetes

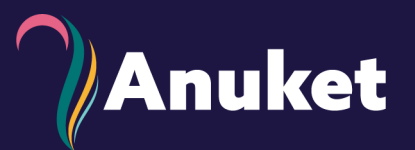

- **Example Service** 
	- A service linked to the deployment with 4 replicas of the pods matching the selector "my-app"
- There are no ip addresses defined in the specification!
- Late binding
	- A service is assigned it's ip address once the specification is "consumed" by the system
- The ip address remains the same for the lifetime of the service
- A and AAAA records are typically added to the internal Kubernetes DNS service that maps the service name to the ip address(es) of the service.
- Internal Load Balancing is automatically set up
	- Automatic mapping between the ip address of the service towards the current set of ip addresses used by pods that match the selector "my-app"
	- New session request towards service address is load balanced over the set of pods
- Define a service
	- **apiVersion**: v1 **kind**: Service **metadata**: **name**: my-service **spec**: **selector**: **app**: my-app **ports**: - **protocol**: TCP **port**: 231 **targetPort**: 123

## Kubernetes and multi networking

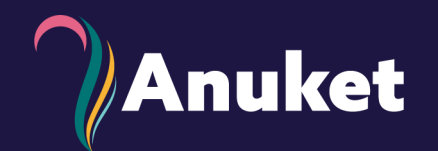

- It is possible to add extra networks to Kubernetes and attach NW interfaces in the pod's network namespace using Kubernetes extensions
- The problem is that these extensions is not interacting well with the overall semantics of the Kubernetes networking principles
- Neither is there good support for "standard" network operations and orchestration that you have in an IaaS type of setup
	- It is not possible to add an interface to a running pod
	- It is not possible to use the built-in load balancing mechanism towards these networks and interfaces
	- It is not possible to use the L3 network policies to restrict communication between pods over these networks
	- It is not trivial to add/remove a network to Kubernetes
- It can be nontrivial to separate traffic towards Kubernetes services and the service provider's network services from services reachable from the added networks
	- Example: How are two default routes to different destinations over two different interfaces and networks managed?

Is it possible to design and instantiate a CNF like a virtual router or load balancer in Kubernetes?

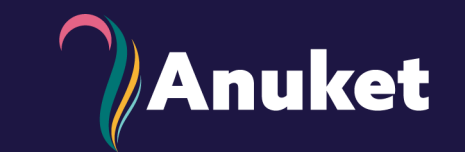

- It is not easy to answer
- You can do this if you have complete control over the Kubernetes installation, basically a "service provider" can provide a Kubernetes system that has these types of functions built in and has added nonstandard network functionality
	- We have done this at Kaloom
- You can today, not do this in a good way as a "normal" user, there is no support for the network plumbing needed
	- It is possible for a "service provider" to extend Kubernetes with functionality that provides these capabilities though

Should Openstack and Kubernetes have the same network semantics, services and APIs in ?

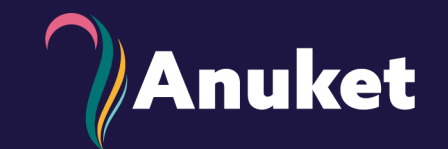

- There are different opinions reading this
- I am personally against it; I don't believe that it makes sense
	- Let the two type of systems develop in the way that is best for each system
	- Openstack's network service and APIs have been developed during many years and are stable, do not touch them
	- Invest in development efforts to find the best possible way for Kubernetes to support advanced network services and orchestration

## Where to go?

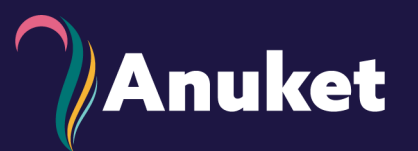

- What is needed to support a typical container/Kubernetes based Networking Function?
- What is the best way to support these types of functions in Kubernetes
	- Add an IaaS inspired network orchestrion functionality, services and APIs to Kubernetes?
	- Extend the existing Kubernetes semantics
		- Support for pods that have interfaces attaches to more than one networks
		- Services with "VIP" addresses that can be used not only for the cluster network
		- Network Policies that work across all the networks
		- Support for ip addresses that are not set by "CNI"
			- DHCP
			- IPv6 autoconfigured addresses
			- Addresses configured by the pod itself
		- …
- This is the problem we must solve
	- The challenge is how find ONE way to do this that is acceptable to the overall Kubernetes community

# Anuket